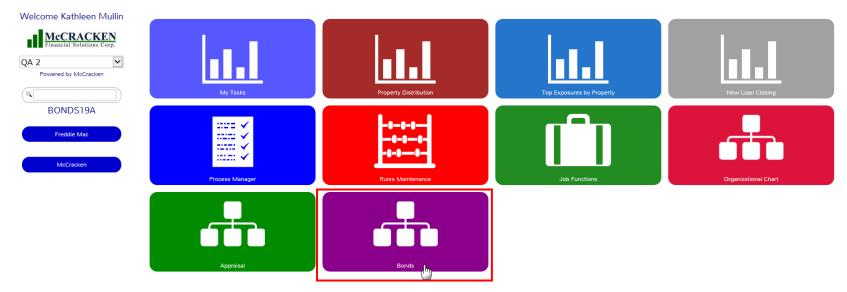

When the Bonds' Widget is open, the Deal Search will be displayed. Besides doing a search on existing Bond Deals, the New button can be used to enter information on a new Deal or the Bond Redemption button can be used to review redemption information and process Redemptions.

|                                       |          | Deal - Se             | arch                     | Welcome, Kathleen Mullin<br>Bonds |
|---------------------------------------|----------|-----------------------|--------------------------|-----------------------------------|
| Search Results                        |          | Search New            | Bond Redemption          |                                   |
| Deal ID<br>No data available in table | <b>A</b> | Deal Name/Description | Trustee ID               | Credit Enhancer ID                |
|                                       |          | RWD BONDS19A 19A S    | D: 12/11/2014 04/03/2018 |                                   |

## Enter New Deal Information

| als » Deal:0                                                            |                                                                                                    |                                                                                                    |              | Welcome, Kathleen Mu<br>B |
|-------------------------------------------------------------------------|----------------------------------------------------------------------------------------------------|----------------------------------------------------------------------------------------------------|--------------|---------------------------|
|                                                                         |                                                                                                    | Deal Information                                                                                                    |              |                           |
| Ok Apply Cancel Delete                                                  |                                                                                                    |                                                                                                    |              |                           |
| Descriptions and Parameters                                             |                                                                                                    |                                                                                                    |              |                           |
| eal ID 0 redit Enhancer ID epayment Type                                | Deal Name/Description       V     Credit Enhancement Type       V     Repayment Method for Concurrent                    | Trustee ID        Image: Amortizing Deal        Image: Amortizing Deal        Image: Amortizing Deal        Image: Amortizing Deal        Image: Amortizing Deal        Image: Amortizing Deal        Image: Amortizing Deal        Image: Amortizing Deal        Image: Amortizing Deal        Image: Amortizing Deal |              |                           |
| Dates and Balances                                                      |                                                                                                    |                                                                                                    |              |                           |
| nitial Date riginal Deal Balance 0.00 otal PRF cash balance ayment Bank | Maturity/Expiration Date       Current Deal Balance     0.00       Total PRF non-cash Balance     0.00       Payment DDA | Total Redemption Amount 0.00                                                                                                    |              |                           |
| Bond Seq                                                                | A                                                                                                    | Bond Name/Description                                                                                                    |              | Account #                 |
| Principal Reserve Funds New                                             |                                                                                                    |                                                                                                    |              |                           |
| PRF Seq 🔺                                                               | PRF Reserve Code                                                                                                    | Bank # DDA #                                                                                                    | Cash Balance | Non-Cash Balance          |
| /alidation Errors                                                       |                                                                                                    |                                                                                                    |              |                           |
| File<br>Io data available in table                                      | Field                                                                                                    | Code                                                                                                    | Descripti    | on                        |
|                                                                         |                                                                                                    | RWD BONDS19A 19A SD: 12/11/2014 04/03/2018                                                                                                    |              |                           |

# Bond Redemption List

|              |                        | Th              | reshold Trig | ggered 🗌 Searc      | h Cancel                |                            | Redemption                      | List              |                             |                            |                   |                         |                        |
|--------------|------------------------|-----------------|--------------|---------------------|-------------------------|----------------------------|---------------------------------|-------------------|-----------------------------|----------------------------|-------------------|-------------------------|------------------------|
| arch R       | esults                 |                 |              |                     |                         |                            |                                 |                   |                             |                            |                   |                         |                        |
| Deal 🔺<br>ID | Deal Name              | Deal<br>Balance | PRF<br>Seq   | PRF Balance<br>Cash | PRF Balance Non<br>Cash | Threshold Dollar<br>Amount | Percent of Threshold<br>Reached | Threshold<br>Date | # Days to Threshold<br>Date | Date of Last<br>Redemption | Repayment<br>Type | Repayment<br>Method For | Threshold<br>Triggered |
|              | Deal 1                 | 0.00            | 1            | 100,000.00          | 50,497.00               | 0.00                       | 0                               |                   | 0                           |                            | CONCURRENT (C)    | PRO-RATA (P)            | YES (Y)                |
|              | Deal 1                 | 0.00            | 2            | 0.00                | 0.00                    | 0.00                       | 0                               |                   | 0                           |                            | CONCURRENT (C)    | PRO-RATA (P)            |                        |
|              | Test 2                 | 0.00            | 1            | 500,000.00          | 0.00                    | 0.00                       | 0                               | 03/14/2018        | 0                           | 03/14/2018                 | SEQUENTIAL (S)    |                         | YES (Y)                |
|              | This is a test         | 0.00            | 3            | 0.00                | 0.00                    | 0.00                       | 0                               |                   | 0                           |                            | CONCURRENT (C)    | SCHEDULE (S)            |                        |
|              | Suburban Park<br>Drive | 0.00            | 1            | 0.00                | 0.00                    | 0.00                       | 0                               |                   | 0                           |                            | CONCURRENT (C)    | PRO-RATA (P)            |                        |

### Click on line for detailed Information

| Bond I             | Redemption                                                     |          |                   |                    |                |          |                         |                              |                          |                | 1                   |
|--------------------|----------------------------------------------------------------|----------|-------------------|--------------------|----------------|----------|-------------------------|------------------------------|--------------------------|----------------|---------------------|
| Deal               | ID                                                             | 5        |                   | Deal Name/Descript | ion            | Suburban | Park Drive              |                              |                          |                |                     |
| Repa               | ayment Type                                                    | CONCU    | IRRENT (C)        | Repayment Method   | for Concurrent | PRO-RAT  | A (P)                   |                              |                          |                |                     |
| PRF                | Seq                                                            | PRF Re   | serve Code        | PRF Balance Cash   | PRF Balance N  | lon Cash | Threshold Dollar Amount | Percent of Threshold Reached | # Days to Threshold Date | Threshold Date | Threshold Triggered |
| 1                  | PRIN                                                           | CIPAL RE | SERVE FUND 1 (P1) | 0.00               |                | 0.00     | 0.00                    | 0                            | 0                        |                |                     |
|                    | Bond Seq                                                       |          | Bond Name         | •                  | Cusip          |          | Bond Balance            | Date of Last Redem           | otion                    | Repayment      | t Priority          |
| 2                  |                                                                |          | Billerica Village | 123456             | 789            |          | 0.00                    |                              | 0                        |                |                     |
| 3                  |                                                                |          | Billerica Green   | 918171             | 615            |          | 0.00                    | 01/01/0001                   | 0                        |                |                     |
| Bon<br>Red<br>Effe | d Seq<br>d Name<br>temption Amou<br>octive Date<br>nfirm Cance | 12/1     | 1/2014            | ×                  |                |          |                         |                              |                          |                |                     |

## Click On Bond to Process Redemption

| Deal ID          | 5                        | Deal Name/Descripti | on Suburt            | an Park Drive           |                              |                          |                |                     |
|------------------|--------------------------|---------------------|----------------------|-------------------------|------------------------------|--------------------------|----------------|---------------------|
| Repayment Type   | CONCURRENT (C)           | Repayment Method 1  | or Concurrent PRO-F  | ATA (P)                 |                              |                          |                |                     |
| PRF Seq          | PRF Reserve Code         | PRF Balance Cash    | PRF Balance Non Cash | Threshold Dollar Amount | Percent of Threshold Reached | # Days to Threshold Date | Threshold Date | Threshold Triggered |
| 1 PRINC          | IPAL RESERVE FUND 1 (P1) | 0.00                | 0.0                  | 0.00                    | ) 0                          | 0                        |                |                     |
| Bond Seq         | Bond Name                |                     | Cusip                | Bond Balance            | Date of Last Redem           | ption                    | Repayment      | t Priority          |
| 2                | Billerica Village        | 1234567             | 89                   | 0.00                    |                              | 0                        |                |                     |
| 3                | Billerica Green          | 9181716             | 15                   | 0.00                    | 01/01/0001                   | 0                        |                |                     |
| Bond Seq         | 3                        |                     |                      |                         |                              |                          |                |                     |
| Bond Name        | s<br>Billerica Green     |                     |                      |                         |                              |                          |                |                     |
| Redemption Amour |                          |                     |                      |                         |                              |                          |                |                     |
| Effective Date   | 12/11/2014               |                     |                      |                         |                              |                          |                |                     |
| Confirm Cancel   |                          |                     |                      |                         |                              |                          |                |                     |

## Click on Deal for more Information

|          |           |                       |                                                                            |                             | Welcome, Kathleen Mulli<br>Bond |
|----------|-----------|-----------------------|----------------------------------------------------------------------------|-----------------------------|---------------------------------|
|          |           |                       | Deal - Search                                                              |                             |                                 |
| earch te | ext       |                       | Search New Bond Redemption                                                 |                             |                                 |
| Search   | Results   |                       |                                                                            |                             |                                 |
|          | Deal ID 🔺 | Deal Name/Description | Trustee ID                                                                 | Credit Enhancer ID          |                                 |
| 1        |           | Deal 1                | TEST INTERNAL (00200)                                                      | ANOTHER COMPANY (00400)     |                                 |
| 2        |           | Test 2                | SOME BANK (00300)                                                          | ANOTHER COMPANY (00400)     |                                 |
| 3        |           |                       | ANOTHER COMPANY (00400)                                                    | TEST EXTERNAL LOANS (00100) |                                 |
| 4        |           | This is a test        | ANOTHER COMPANY (00400)                                                    | TEST INTERNAL (00200)       |                                 |
| 5        |           | Suburban Park Drive   | A BIG COMPANY (00500)                                                      |                             |                                 |
| 5        |           |                       | ANOTHER COMPANY (00400)                                                    | PARTICIPANT (00520)         |                                 |
|          |           |                       | RWD         BONDS19B         19A         SD: 12/11/2014         04/03/2018 |                             |                                 |

| Deals » Deal:5                    |                               |                                             |                        |                 |                                                                                                    |              |                            | Welcome,                      | Kathleen Mullir<br>Bond |
|-----------------------------------|-------------------------------|---------------------------------------------|------------------------|-----------------|----------------------------------------------------------------------------------------------------|--------------|----------------------------|-------------------------------|-------------------------|
|                                   |                               |                                             | Deal Inf               | formation       | 1 - Contraction of the contraction of the contracti |              |                            |                               |                         |
| Ok Apply Cano                     | Delete                        |                                             |                        |                 |                                                                                                    |              |                            |                               |                         |
| Descriptions and Pa               | arameters                     |                                             |                        |                 |                                                                                                    |              |                            |                               |                         |
| Deal ID 5                         |                               | Deal Name/Description                       | Suburban Park Drive    | Trustee         | ID A BIG COMPANY (0                                                                                                    | 0500) 🗸      |                            |                               |                         |
| Credit Enhancer ID                | · ·                           | Credit Enhancement Type                     | DIRECT PAY (DP)        | ✓ Amortizi      | ng Deal YES (Y)                                                                                                    | $\checkmark$ |                            |                               |                         |
| Repayment Type C                  | ONCURRENT (C)                 | Repayment Method for Concurrent             | PRO-RATA (P)           | ✓ Servicer      | GRELLA, SUE (SG)                                                                                                    | ~            |                            |                               |                         |
| Dates and Balances                | ;                             |                                             |                        |                 |                                                                                                    |              |                            |                               |                         |
| Initial Date                      | 03/19/2018                    | Maturity/Expiration Date 03/                | 20/2028                |                 |                                                                                                    |              |                            |                               |                         |
| Original Deal Balance             | e 0.00                        | Current Deal Balance 0.0                    | 0                      | Total Redempti  | on Amount 0.00                                                                                                    |              |                            |                               |                         |
| Total PRF cash balance            | 0.00                          | Total PRF non-cash Balance 0.0              |                        |                 |                                                                                                    |              |                            |                               |                         |
| Payment Bank                      | MFS Bank (001)                | Payment DDA 444                             | 4-001                  |                 |                                                                                                    |              |                            |                               |                         |
| Bonds New 2 3 Principal Reserve F |                               | Billerica Village Billerica Green erve Code | Bond Name/De<br>Bank # | scription       | DDA #                                                                                                    |              | 020030<br>020068<br>alance | Account #<br>Non-Cash Balance |                         |
| 1                                 | PRINCIPAL RESERVE FUND 1 (P1) |                                             | Reserve Accounts (061) |                 | 61-600-88118                                                                                                    |              | 0.00                       |                               | 0.00                    |
| Validation Errors                 |                               |                                             |                        |                 |                                                                                                    |              |                            |                               |                         |
|                                   | File                          | Field                                       |                        | Code            |                                                                                                    |              | Description                |                               |                         |
| No data available in ta           |                               | THE                                         |                        | code            |                                                                                                    |              | Description                |                               |                         |
|                                   |                               |                                             | RWD BONDS19B           | 19A SD: 12/11/2 | 2014 04/03/2018                                                                                                    |              |                            |                               |                         |

From this window Deal Information can be updated. Bonds and Principal Reserve Fund Information maybe added, updated or reviewed.

| <u>Deals</u> » <u>Deal:5</u> » Bond:2                                                                                                    |                                                                                                  |                                                                                                    | Bond Info       | ormation                                   |                                                                                                    |                                     | Welcome, Kathleen Mullin<br>Bonds |
|----------------------------------------------------------------------------------------------------|--------------------------------------------------------------------------------------------------|----------------------------------------------------------------------------------------------------|-----------------|--------------------------------------------|----------------------------------------------------------------------------------------------------|-------------------------------------|-----------------------------------|
| Ok     Apply     Cancel     Delete       Descriptions and Parameters     Bond Seq     2       Deal ID     5       CUSIP Number     1       Principal Payment Schedule     1                             | Bond Daily Balance & Rates<br>Bond Receivables<br>Principal Payment Schedule<br>Bond Rate Change | Bond Description     Billerica Village       Account #     10020030     L       Tax Exempt Indicator     EXEMPT (E)       Repayment Priority     0                       | oan Search      | Transaction ID<br>Rate Indicator           | FIXED (F)                                                                                                    |                                     |                                   |
| _                                                                                                    | 0,000,000.00<br>.00                                                                              | Current Bond Balance         0.00           LOC balance         0.00                                                                                                    |                 | Notional balance<br>Cash Collateral        | ype                                                                                                    | <b>V</b>                            |                                   |
| Bond Info for PRF/Redemptio<br>Reserve 1 Reserve PRF Seq 1 - PRINRESRV1 (P1) -                                                                                                    | rve Search Include Orig Bond B                                                                   | Bal in Threshold Calc NO (N)                                                                                                    |                 | estor to Receive Prin<br>al Bond Redem Amo |                                                                                                    |                                     |                                   |
| Bond Accrual and Billing Info<br>Accrual Starting Date<br>Accruad Since Last Bill<br>Current Rate<br>Margin<br>Starting Date of next accrual perio<br>Estimated rate Specific Percentage<br>Email bills | 04/01/2018<br>0.00<br>0<br>0<br>0<br>0<br>04/01/2018<br>0<br>0                                   | Accrued Through Date<br>Balance to accrue on code<br>Effective Date of Current Rate<br>Interest Basis<br>Allow Estimated bill<br>Paid Estim Interest Overages Deposit to | 03/31/2018      | ><br>><br>><br>>                           | Accrued Amount<br>Balance to accrue on<br>Day of week for rate change<br><b>Per Diem</b><br>Est rate percent above last known rate<br>Final bill required | 0.00<br>0.00<br>V<br>0.00<br>0<br>V |                                   |
|                                                                                                    |                                                                                                  | R                                                                                                    | WD BONDS19B 194 | SD: 12/11/2014                             | 04/03/2018                                                                                                    |                                     |                                   |

|                                                                    |              |                                 |                         |      | Bond          | Daily Ba | alance         | and Rate       | es           |              |              |             |                     |             |
|--------------------------------------------------------------------|--------------|---------------------------------|-------------------------|------|---------------|----------|----------------|----------------|--------------|--------------|--------------|-------------|---------------------|-------------|
| ond Daily Balance and Rates                                        |              |                                 |                         |      |               |          |                |                |              |              |              |             |                     |             |
| nd Seq 2 - Billerica Village<br>m Date 02/03/2018<br>earch Results | Το           | Date 04/03/2018                 |                         |      | Search Can    | cel      |                |                |              |              |              |             |                     |             |
| Accrual Date 🔻 Sequence<br>Number                                  | Payment Date | Balance to<br>Accrue On<br>Code | Balance to<br>Accrue On | Rate | Basis<br>Code | Per Diem | Per Diem<br>#2 | Per Diem<br>#3 | Deal Balance | Bond Balance | Loan Balance | PRF Balance | Notional<br>Balance | LOC Balance |
| No data available in table                                         |              |                                 |                         |      |               |          |                |                |              |              |              |             |                     |             |
|                                                                    |              |                                 |                         |      |               |          |                |                |              |              |              |             |                     |             |

| eals » <u>Deal:5</u> » <u>Bond:2</u> » Receiva       | bles List                |                    |              |               |               |                                    |                                    |                     | Welcome, Kathleen Mullin<br>Bonds |
|------------------------------------------------------|--------------------------|--------------------|--------------|---------------|---------------|------------------------------------|------------------------------------|---------------------|-----------------------------------|
|                                                      |                          |                    |              | Bo            | nd Receiv     | ables                              |                                    |                     |                                   |
| Bond Receivables                                     |                          |                    |              |               |               |                                    |                                    |                     |                                   |
| ond Seq 2 - Billerica Village<br>rom Date 04/03/2017 |                          | To Date 04/03/2018 |              | Search Cancel |               |                                    |                                    |                     |                                   |
| Search Results                                       |                          |                    |              |               |               |                                    |                                    |                     |                                   |
| Payment Date y P                                     | ayment Date Base<br>Date | Principal Due      | Interest Due | From Date     | To Date       | Interest Adjustment Last<br>Period | Interest Adjustment Next<br>Period | Interest Calculated | User Interest Adjustment          |
| No data available in table                           |                          |                    |              |               |               |                                    |                                    |                     | ]                                 |
|                                                      |                          |                    |              | RWD BC        | NDS19B 19A SI | D: 12/11/2014 04/03/2018           |                                    |                     |                                   |

| Deals > Deal:5 > Bond:2 > Payment Schedule List                                                                                                    | Welcome, Kathleen Mullin<br>Bonds |
|----------------------------------------------------------------------------------------------------|-----------------------------------|
| Principal Payment Schedule                                                                                                    |                                   |
| Date Filter                                                                                                    |                                   |
| Bond Seq 2 - Billerica Village                                                                                                    |                                   |
| From Date         04/03/2018         To Date         04/03/2019         Search         Cancel                                                                                                  |                                   |
| Principal Payment Schedules       New         Payment Date       Principal Payment         No data available in table       RWD       BONDS19B       19A       SD: 12/11/2014       04/03/2018 |                                   |

| Current Rate           | 0          |   |
|------------------------|------------|---|
| Rate                   | þ          | × |
| Effective Date of Curr | ent Rate   |   |
| Effective Date         | 04/03/2018 |   |

#### PRF Information

| <u>Deals</u> » <u>Deal:5</u> » PRF Edit - 1 |                                            |                                   |                        |                                   |              |   | Welcome, Kathleen Mullin<br>Bonds |  |  |  |  |
|---------------------------------------------|--------------------------------------------|-----------------------------------|------------------------|-----------------------------------|--------------|---|-----------------------------------|--|--|--|--|
| Principal Reserve Fund                      |                                            |                                   |                        |                                   |              |   |                                   |  |  |  |  |
| Ok Apply Cancel Delete                      | History                                    |                                   |                        |                                   |              |   |                                   |  |  |  |  |
| Principal Reserve Fund                      |                                            |                                   |                        |                                   |              |   |                                   |  |  |  |  |
| PRF Seq                                     | 1                                          |                                   |                        |                                   |              |   |                                   |  |  |  |  |
| PRF Reserve Code                            | PRINCIPAL RESERVE FUND 1 (P1)              | Bank                              | Reserve Accounts (061) | DDA #                             | 61-600-88118 | ~ |                                   |  |  |  |  |
| Cash Balance                                | 0.00                                       | Non-Cash Balance                  | 0.00                   | Principal Received to Date        | 0.00         |   |                                   |  |  |  |  |
| Total PRF Redemption Amount to Date         | .000                                       | PRF Funds Held by Lender          | 🗸                      | Threshold % Original Bond Balance | 0            |   |                                   |  |  |  |  |
| % of Original Balance \$ amount             | 0.00                                       | Scheduled Redemption amount       | 0.00                   | Threshold dollar amount           | 0.00         |   |                                   |  |  |  |  |
| Threshold Period of time in Months          | 0                                          | Beginning date for Period of Time |                        | Threshold business calendar       |              | ~ |                                   |  |  |  |  |
| Threshold move forward/backward             | 🗸                                          | Date last Redemption occurred     |                        | Effective Date of Last Redemption |              |   |                                   |  |  |  |  |
| Next Scheduled Redemption Date              |                                            | Suspension Effective Date         |                        | Resume Effective Date             |              |   |                                   |  |  |  |  |
| Threshold Triggered                         |                                            | Percent Threshold Reached         | 0                      | Days to Threshold Date            | 0            |   |                                   |  |  |  |  |
|                                             |                                            |                                   |                        |                                   |              |   |                                   |  |  |  |  |
|                                             | RWD BONDS19B 19A SD: 12/11/2014 04/03/2018 |                                   |                        |                                   |              |   |                                   |  |  |  |  |
|                                             |                                            |                                   |                        |                                   |              |   |                                   |  |  |  |  |

| Deals » Deal:5 » PRF Edit - 1 » PRH List - 1<br>Principal Reserve History                                       |   |          |                  |                  |             |                 |               |                         |          |         |  |  |
|----------------------------------------------------------------------------------------------------|---|----------|------------------|------------------|-------------|-----------------|---------------|-------------------------|----------|---------|--|--|
| Deal ID 5 Deal Name Suburban Park Drive Reserve Code PRINCIPAL RESERVE FUND 1 (P1) Bank Reserve Accounts (061)  |   |          |                  |                  |             |                 |               |                         |          |         |  |  |
| From Date         12/11/2013         To Date         12/11/2014         Bond Seq          Search         Cancel |   |          |                  |                  |             |                 |               |                         |          |         |  |  |
| Filter Results                                                                                                  |   |          |                  |                  |             |                 |               |                         |          |         |  |  |
| Transaction Date                                                                                                | • | Bond Seq | Bond Description | Deposit/Withdraw | Cash Amount | Non-Cash Amount | Paid For Date | Transaction Description | User ID  |         |  |  |
| 12/11/2014                                                                                                    | 3 |          | Bond 3           | w                | 0.00        | 0.00            | 04/03/2018    | Redemption              | KATHLEEN | Reverse |  |  |
| 12/11/2014                                                                                                    | 3 |          | Billerica Green  | W                | 0.00        | 0.00            | 04/03/2018    | Redemption              | KATHLEEN | Reverse |  |  |
| RW         BONDS19B         19A         SD: 12/11/2014         04/03/2018                                       |   |          |                  |                  |             |                 |               |                         |          |         |  |  |
|                                                                                                    |   |          |                  |                  |             |                 |               |                         |          |         |  |  |
| Validation Errors                                                                                               |   |          |                  |                  |             |                 |               |                         |          |         |  |  |
| File                                                                                                    |   | Field    |                  | Code             |             | Description     |               |                         |          |         |  |  |
| No data available in table                                                                                      |   |          | 1                |                  | 1           |                 |               |                         |          |         |  |  |
|                                                                                                    |   |          |                  |                  |             |                 |               |                         |          |         |  |  |